# **SWIG Reference Manual**

Version 1.1 June, 1997

**David M. Beazley Department of Computer Science University of Utah Salt Lake City, Utah 84112 beazley@cs.utah.edu**

*Copyright (C) 1996,1997 All Rights Reserved*

## SWIG Reference Manual

Copyright (C) 1996, 1997 David M. Beazley All Rights Reserved

You may distribute this document in whole provided this copyright notice is retained. Unauthorized duplication of this document in whole or part is prohibited without the express written consent of the author.

SWIG 1.1 is Copyright (C) 1995-1997 by the University of Utah and the Regents of the Universiy of California and is released under the following license :

This software is copyrighted by the University of Utah and the Regents of the University of California. The following terms apply to all files associated with the software unless explicitly disclaimed in individual files.

The authors hereby grant permission to use, copy, modify, distribute, and license this software and its documentation for any purpose, provided that (1) existing copyright notices are retained in all copies and that this notice is included verbatim in any distributions and (2) redistributions including binaries reproduce these notices in the supporting documentation. No written agreement, license, or royalty fee is required for any of the authorized uses. Substantial modifications to this software may be copyrighted by their authors and need not follow the licensing terms described here, provided that the new terms are clearly indicated on the first page of each file where they apply.

IN NO EVENT SHALL THE AUTHOR, THE UNIVERSITY OF CALIFORNIA, THE UNIVER-SITY OF UTAH, OR THE DISTRIBUTORS BE LIABLE TO ANY PARTY FOR DIRECT, INDI-RECT, SPECIAL, INCIDENTAL, OR CONSEQUENTIAL DAMAGES ARISING OUT OF THE USE OF THIS SOFTWARE, ITS DOCUMENTATION, OR ANY DERIVATIVES THEREOF, EVEN IF THE AUTHORS OR ANY OF THE ABOVE PARTIES HAVE BEEN ADVISED OF THE POSSI-BILITY OF SUCH DAMAGE.

THE AUTHORS, THE UNIVERSITY OF CALIFORNIA, THE UNIVERSITY OF UTAH, AND DISTRIBUTORS SPECIFICALLY DISCLAIM ANY WARRANTIES, INCLUDING, BUT NOT LIMITED TO, THE IMPLIED WARRANTIES OF MERCHANTABILITY, FITNESS FOR A PAR-TICULAR PURPOSE, AND NON-INFRINGEMENT. THIS SOFTWARE IS PROVIDED ON AN "AS IS" BASIS, AND THE AUTHORS AND DISTRIBUTORS HAVE NO OBLIGATION TO PRO-VIDE MAINTENANCE, SUPPORT, UPDATES, ENHANCEMENTS, OR MODIFICATIONS.

# *Command Line Options*

# *General Options*

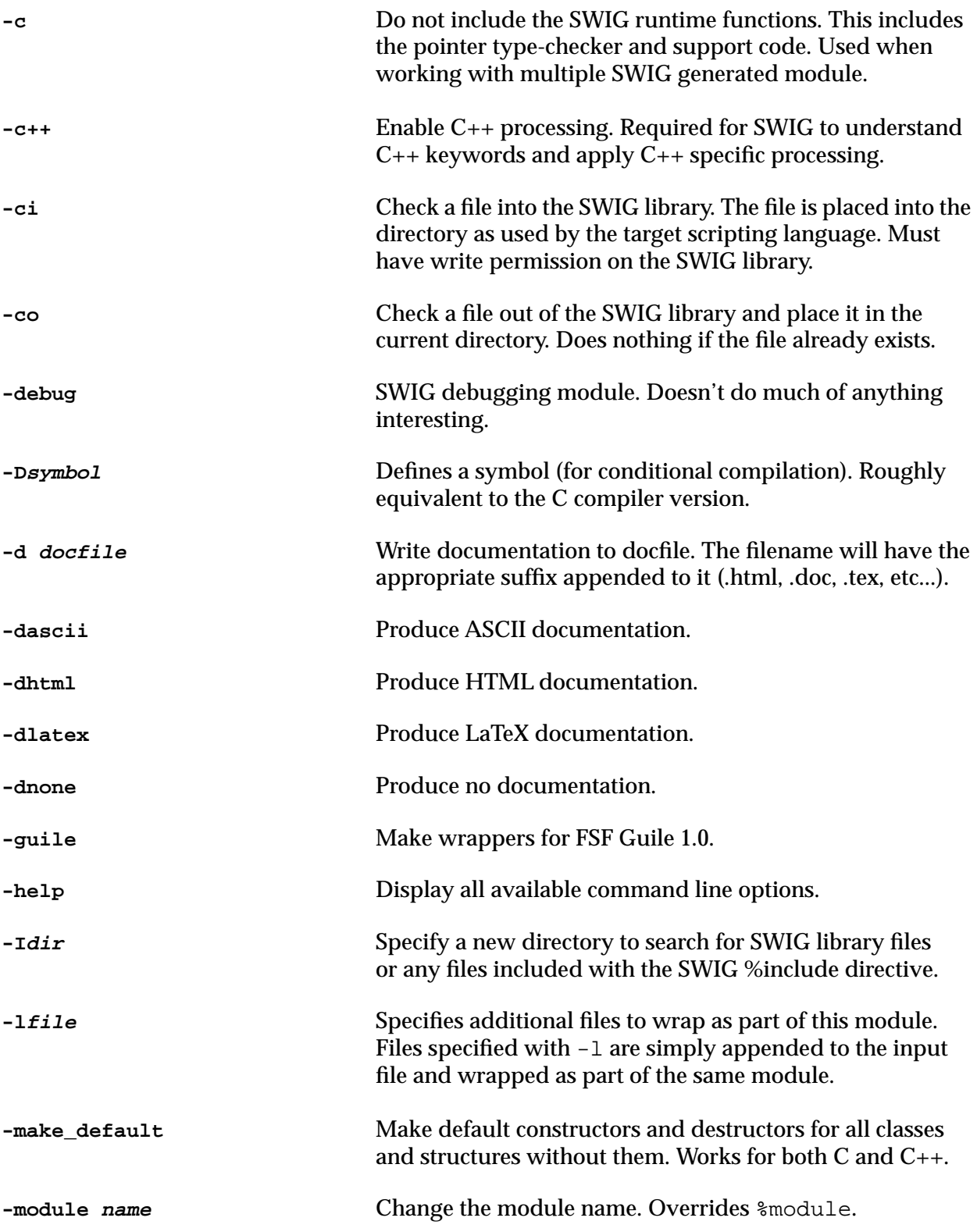

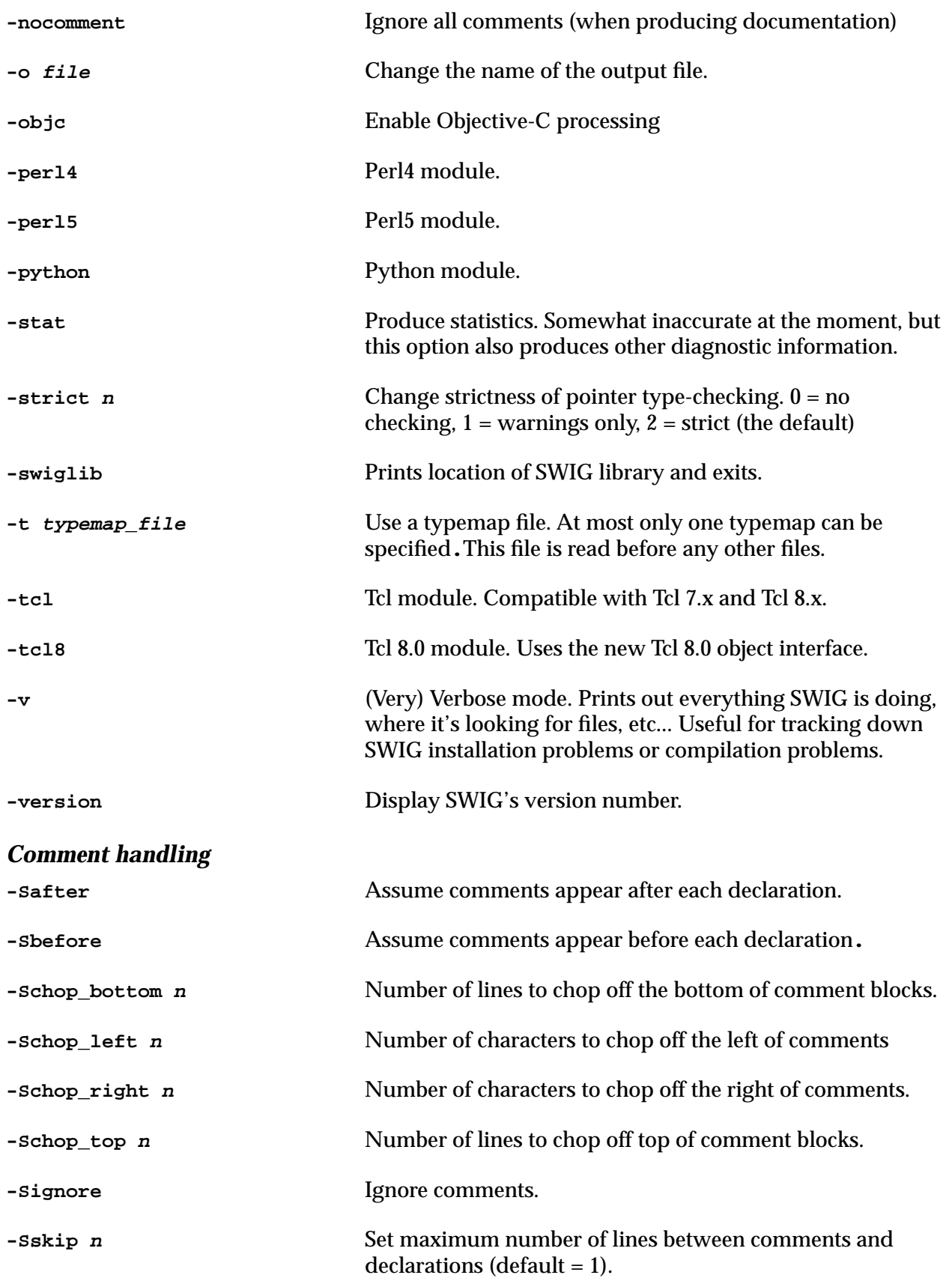

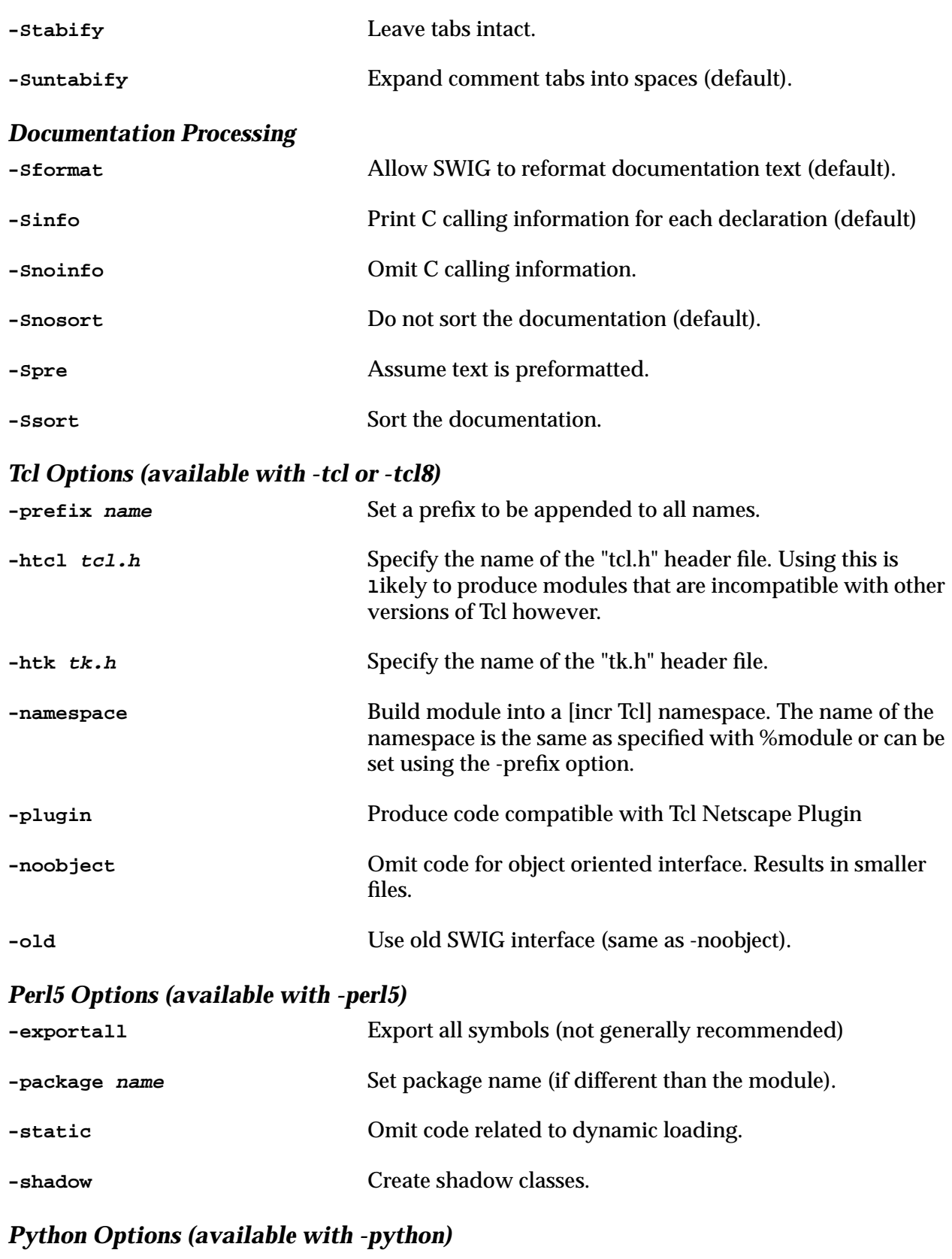

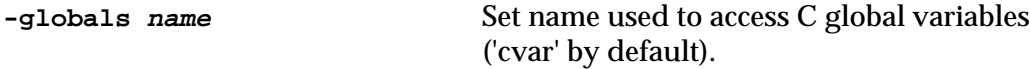

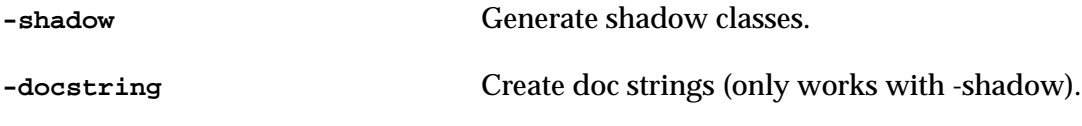

# *Perl4 Options (available with -perl4)*

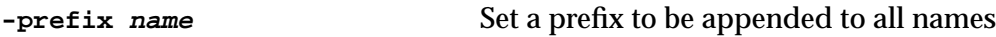

# *SWIG Directives*

**%{ ... %}**

Code insertion block. Everything enclosed in  $\{ \}$ ,  $\{ \}$  is copied verbatim into the resulting wrapper code. Primarily used to include header files and helper functions. For example :

```
%{
#include <GL/gl.h>
#include <GL/glx.h>
%}
```
Most SWIG input files contain at least one of these declarations. Any number of code insertion blocks may appear in an interface file.

```
%addmethods [classname] { ... }
```
Adds additional "methods" to C++ classes, C structures, and Objective-C interfaces. This can be used to provide "additional" functionality to objects when building a scripting language interface. It can also be used to make C programs appear object oriented. The directive can be used in a number of ways :

```
struct Vector {
        double x,y,z;
        %addmethods { 
               Vector() { return (Vector *) malloc(sizeof(Vector)); }
                ~\simVector() { free(self); }
               void output() {
                        printf("[\gamma, \gamma, \gamma]\n\gamma, self->x, self->y, self->z);
                }
        }
};
```
When this is wrapped by SWIG, Vector will not only be a C struct, but will have member functions added to it. For example (in Python) :

```
\Rightarrow y = Vector()>>> v.x = 3
>>> v.y = 20
>> v. z = -5>>> v.output()
[ 3, 20, -5 ]
>>> del v
```
%addmethods may also be detached from the original class definition as in :

```
class List { // Original C++ class
public:
      ...
};
// Now add methods to the class
%addmethods List {
      void output(FILE *f);
```
}

```
int size();
```
If the code for the added methods is not supplied, the methods are expanded into function calls of the format Classname method(Class  $*$ obj, ...). For the List class above, you would need to implement the following functions :

```
void List_output(List *l, FILE *f) {
       // Added method List::output
}
int List_size(List *l) {
      // Added method List::size
       return result;
}
```
Added methods are not part of the real  $C_{++}$  definition--nor does SWIG modify the original C++ class or C structure in any way. However, added methods can be inherited and used in derived classes (when used within SWIG).

#### **%apply datatype { typelist };**

Changes the processing of a datatype by applying a typemap rule to it. This can be used to make arguments act as output values, input values, etc... For example :

```
%include typemaps.i
\text{kapply double *INPUT} \{ double *in1, double *in2} \}%apply double *OUPUT { double *out, double *result, Real *ans };
void add(double *in1, double *in2, double *result);
%include constraints.i
%apply Number POSITIVE { double x };
double log(double x);
```
This directive is primarily used in conjunction with SWIG library files (such as typemaps.i or constraints.i). The effects of the %apply directive remain in effect until subsequent calls to  $\text{supply}$  or the  $\text{relear}$  directive is issued.

#### **%checkout filename**

Extracts a file from the SWIG library and puts it in the current directory. Will not overwrite an existing file if it exists. This function is primarily designed to support the SWIG library. If a particular library file requires the use of a particular Tcl/Python/Perl script, the script can be placed in the library and checked out into the user's working directory whenever the library file is used. For example :

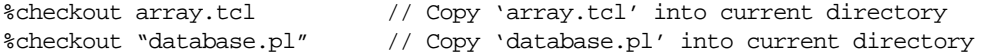

#### **%clear datatype [, typelist];**

The opposite of %apply. Clears any special processing that has been applied to a datatype. For example :

%clear double \*in; %clear double \*output, double \*result, Real \*ans;

This only undos the effect of the %apply directive. It does not change any special processing that might have been added explicitly using the %typemap directive.

#### **%disabledoc**

Disables all documentation generation until explicitly re-enabled using the %enabledoc directive. Can be safely nested (i.e. use of %disabledoc/%enabledoc when documentation is already disabled has no effect).

#### **%echo "message"**

Prints a message to the console when compiled. Modules can use this to print diagnostic or informative message to the screen when SWIG is run. For example :

```
%echo "Expect a warning here."
double foo(double a[4]);
```
One can also use the following form if printing alot of text

```
%echo %{
... a block of text ...
%}
```
#### **%elif expr**

Conditional compilation. Is the same as  $\#$ elif expr. Currently the implementation only allows a single type of expression as shown :

```
#elif defined(FOO)
...
#elif !defined(FOO)
...
```
For practical purposes, the  $\#\text{elif}$  version should be used in most interfaces. The  $\text{self}$ form is sometimes used by preprocessing tools (since %elif passes through the C preprocessor without modification).

#### **%else**

Conditional compilation. Is the same as #else. The %else form is only used by some special preprocessing tools (since it passes through the C preprocessor unchanged).

#### **%enabledoc**

Enables the documentation system after being disabled by %disabledoc.

#### **%endif**

Conditional compilation. Same as #endif.

#### **%except(lang) { ... }**

Creates a user-definable exception handler. For example :

```
%except(perl5) {
       try {
              $function
       } catch (RangeError) {
              croak("RangeError");
       } catch (OutofMemory) {
              croak("Out of memory");
       } catch(...) {
              croak("Unknown exception thrown");
       }
}
```
The language specifier indicates which language the handler is for. If it doesn't match the target language, the exception handler is simply ignored. The code specified gets included into all SWIG generated wrapper functions. The \$function variable gets replaced by the real  $C/C_{++}$  function call when code is generated.

Exception handlers can be redefined as needed by simply specifying a new exception handler. To clear an exception, use  $\epsilon$ except with no code. For example :

%except(perl5); // Clears any exception handlers

A shorthand version of %except is available for language-independent processing as follows :

```
%include exception.i
%except {
       try {
              $function
       } catch (RangeError) {
              SWIG_exception(SWIG_ValueError, "Range Error");
       } catch (OutofMemory) {
              SWIG_exception(SWIG_MemoryError,"Out of memory");
       } catch(...) {
              SWIG_exception(SWIG_RuntimeError,"Unknown exception");
       }
}
```
When used in this manner, the exception handler will be applied to all target languages.

#### **%extern filename**

Includes a file, but only extracts type-definitions. This includes typedefs, class, and structure definitions. None of the C declarations in the file are converted into wrapper code. Use this if your interface relies on a common set of definitions. Examples :

```
%extern common.i
%extern "types.h"
```
#### **%if expr**

Conditional compilation. Is identical to the  $\#\text{if }$  directive. Does not currently allow arbitrary expressions, but does support the  $C$  defined() macro. Use  $\#$ if for most applications. %if is usually only used by special preprocessing tools. Examples :

```
#if defined(FOO)
#if !defined(FOO)
```
#### **%ifdef symbol**

Conditional compilation. Is the same as #ifdef. Checks to see if a particular symbol has been defined within the SWIG parser. The %ifdef form is usually only used by special preprocessing tools, but is functionally identical.

```
#ifdef SWIG
...
#endif
%ifdef SWIG
...
%endif
```
#### **%ifndef symbol**

Conditional compilation. Is the same as #ifndef.

#### **%import filename**

Imports all of the type information and definitions from another SWIG module. Is functionally the same as %extern, but tells SWIG that all of the definitions are located in a separately compiled module. Does not generate wrappers for any of the declarations in the imported file. Examples :

```
%import graphics.i
%import "network.i"
```
#### **%include filename**

Copies a separate file into the current interface file and parses it. All definitions and declarations are processed exactly as if they had been inlined into the current file. %include is primarily used for building interfaces to various components, including library files, and creating packages. For example :

```
%module opengl
%include gl.i
%include glu.i
%include "glx.i"
%include "glaux.i"
```
Include can also be used to process header and C source files :

%include "gd.h" %include "methods.c"

To locate files, %include manages a search-path of directories. Additional directories can be added by running SWIG with the  $-Idir$  option.

```
%init %{ ... %}
```
All SWIG generated modules contain an initialization function to bind all of the wrapper functions to the target scripting language. The %init directive inserts code into this initialization function. For example :

```
%init %{
      printf("Initializing my module...\n");
       module_initialize();
%}
```
This would call a C function module\_initialize() whenever the resulting module was loaded. %init is typically used to perform custom initializations and special processing at module startup.

### **%inline %{ ... %}**

Includes and wraps all of the declarations inside the  $\{7, 8\}$  block. Primarily used to create special helper functions in your scripting language. For example,

```
%inline %{
       double *double_array(int size) {
             return (double *) malloc(size*sizeof(double));
       }
%}
```
Creates both a new function called  $double_array()$  and a scripting language wrapper. The %inline directive is really short-hand for the following equivalent code :

```
%{
double *double_array(int size) {
       return (double *) malloc(size*sizeof(double));
}
%}
double *double_array(int size);
```
It is illegal for any SWIG directives to appear inside the code given to %inline.

#### **%localstyle stylelist**

Changes the documentation style for the current section. stylelist is a comma separated list of style parameters. For example :

%localstyle sort, pre, skip=2

The directive is often unnecessary because the style parameters can be specified at the start of each section. See the %section, %subsection, %subsubsection directives for details. A full list of style parameters is described in the "Documentation system" section of this manual.

```
%module name [, modlist ]
```
Sets the name of the module. This directive should appear at the beginning of an interface file and before any C declarations. Subsequent occurences of %module will be ignored. The directive will also be ignored if it appears after any C declarations (the module name will default to "swig" in this case). The modlist parameter is used to specify the initialization of other modules and is only used when building statically linked executables. Examples :

```
%module example
... C declarations ...
// Create a module 'package' and initialize the other modules listed.
%module package, graphics, network, visual, fileio
... C declarations ...
```
#### **%native(name) function**

Add a natively written wrapper function to the module. For example, if you've already written extension functions for Tcl, Python, Perl, etc... they can be added as follows :

%native(foo) wrap\_foo; %native(bar) int wrap\_bar(Tcl\_Interp \*, ClientData, int argc, char \*argv[]); %native(spam) PyObject \*pyspam(PyObject \*self, PyObject \*other);

SWIG doesn't actually look at the function parameters when adding a native method. The only processing performed is the creation of a "command" to call your native method. The name of the command is always specified in paranthesis when using the %native directive.

#### **%name(newname) decl**

Tells SWIG to rename a declaration when creating a scripting language command. For example ,

```
%name(output) void print(Matrix *m);
```
binds the print() function to a scripting language command "output".  $\text{\$name}$  can also be applied to C++ class members and classes. For example :

```
class Foo {
public:
       F(0):
       ~\simFoo();
       // Rename a member function
       %name(spam) double foo(int a);
};
// Renames class "Foo" to class "Bar"
%name(Bar) class Foo {
public:
       ...
};
```
#### **%new decl**

Gives a hint to the language modules that a function is returning newly allocated memory.. For example :

```
/* A "leaky" C function */
char *spam() {
       char *c = (char * ) malloc(200);
       sprintf(c,"Hello world");
       return c;
}
// SWIG interface file
%new char *spam();
```
When implemented properly, language modules will return the result to the scripting language, and properly cleanup or manage the returned memory. However, it should be cautioned that not all language modules handle %new in the same manner or for all datatypes. You can provide your own handler by specifying a typemap however.

```
%pragma(lang) var [ = value ];
```
Passes a language specific hint directly to the SWIG language modules. lang specifies the language. For example :

```
%pragma(python) code="from spam import *";
%pragma(perl5) include="support.pl";
%pragma(tcl) volatile;
```
The precise meaning of pragma directives is highly language specific.

#### **%readonly**

Enables read-only mode. All variables and class members will be read-only until the directive is explicitly disabled using %readwrite. Examples :

// Create some read-only variables

```
%readonly
int Status;
char *error_msq;
%readwrite
// Create some read-only class member
class List {
public:
       %readonly
       int length;
       %readwrite
       List();
       ~List();
       void insert(char *);
       void remove(char *);
       char *get(int i);
};
```
#### **%readwrite**

Disables read-only mode.

#### **%rename oldname newname;**

Applies a global renaming operation in which all future occurences of oldname will be replaced by newname. This renaming applies to the names of C functions, variables, classes, structures, member functions, and member data. %rename is a stronger, but functionality equivalent version of the %name() directive (it does the same thing but is applied to multiple occurrences of the same name). To disable %rename, simply give a second declaration of %rename to change the name back to the original version.

#### **%section "name" [, stylelist]**

Documentation system. Starts a new section with given name. An optional list of style parameters can be given at the end. For example :

```
%section "Graphics"
%section "Network",sort,pre
```
Style parameters only apply to this particular section and will be active until the next section is specified.

#### **%subsection "name" [, stylelist]**

Documentation system. Creates a new subsection with an optional list of style parameters. For example :

```
%subsection "2D Graphics"
%subsection "Sockets", sort, skip=1
```
It is illegal to create a %subsection without first creating a section. Subsections inherit all of the style parameters from their parent section.

#### **%subsubsection "name" [, stylelist]**

Documentation system. Creates a new subsubsection. Same rules as for %subsection.

#### **%style stylelist**

Documentation system. Set documentation styles globally for an entire interface file. For example :

```
%style sort, format
%style pre, html_title="<H1>:</H1>", html_section="<HR><H2>:</H2>", noinfo
```
Multiple occurrences of this directive may cause unpredictable behavior.

```
%text %{ ... %}
```
Documentation system. Creates a block of descriptive text for inclusion in documentation. For example :

```
%section "Graphics"
%text %{
The following functions can be used for 2D and 3D graphics.
%}
// Now put declarations
```
The %text directive can be used to add documentation that is not associated with any particular declaration.

#### **%title "name" [, stylelist ]**

Documentation system. Sets the title of the documentation. When used, this should be the first directive in an interface file. For example :

```
%title "OpenGL module"
%module opengl
```
// Declarations ...

Repeated occurrences of the %title directive are ignored. If no title is specified, SWIG picks one based upon the module name.

## **%typedef datatype name;**

A special version of the C typedef directive. SWIG understands both the normal typedef and %typedef. However, %typedef results in a new typedef being created (by SWIG) in the wrapper code. This is primarily used to work around some type-handling problems and renaming of datatypes in interface files. For example :

Or

```
typedef double Real; \frac{1}{2} // Normal typedef. SWIG does nothing.
%typedef double Real; // SWIG creates a 'typedef double Real' statement
                           // in the wrapper code.
%typedef int (*IFUNC)(int a, int b);
```
The %typedef directive is really just shorthand for the following SWIG code :

```
%{
typedef double Real; \frac{1}{2} // Include a typedef in the C code
%}
typedef double Real; // Tell SWIG about it
```
%inline %{ typedef double Real; %}

**%typemap(lang,method) datatype [, datatype list] { ... }**

Creates a new typemap. Typemaps are used to modify SWIG's code generator by specifying special processing rules to certain C datatypes. Here are a few simple examples :

```
%typemap(tcl,in) int {
      $target = atoi($source);
}
%typemap(tcl,in) double input {
      $target = atof($source);
}
```
The lang parameter specifies the target language (tcl, perl5, python, perl4, guile). The method parameter determines the particular conversion (all of which have names). In this case "in" refers to the handling of input parameters. The datatype specifies which types the typemap will be applied to. The typemap will also be applied to any additional datatypes are given as a comma separated list. The matching process is name-based so in the above example, the first typemap will be applied to all integers, while the second typemap will only be applied to function parameters matching "double input".

The conversion code is inlined into the resulting wrapper code. The  $$source$  and  $$tar$ get variables are replaced with the real C variables containing the input and output of the type conversion.

A typemap may be applied to a list of datatype as follows :

```
%typemap(tcl,in) int, short, long {
       $target = ($type) atol($source);
}
```
In this case, the \$type variable gets filled in with the real datatype being used.

Typemaps may declare persistent variables as follows :

```
%typemap(tcl,in) double *input(double temp) {
      temp = atof($source);
       $target = &temp;
}
```
Local temporaries may also be declared inside the code block, but these variables only exist inside the typemap code (and are destroyed upon completion).

A typemap may be deleted by specifying it with no conversion code. For example :

// Delete some typemaps %typemap(tcl,in) double; %typemap(tcl,in) int, short, long;

Typemaps are primarily designed for advanced users who want to customize SWIG. Please see the typemaps section of this manual for more details.

## **%wrapper %{ ... %}**

Inserts code into the wrapper portion of the output file. This is almost never required, but is used by a few library files. Examples :

```
%wrapper %{
     /* Your C code here */
%}
```
# *Documentation style options*

The following options are available when specifying documentation styles with the  $t$ title, %section, %subsection, %subsubsection, %localstyle, and %style directives.

## *Comment processing*

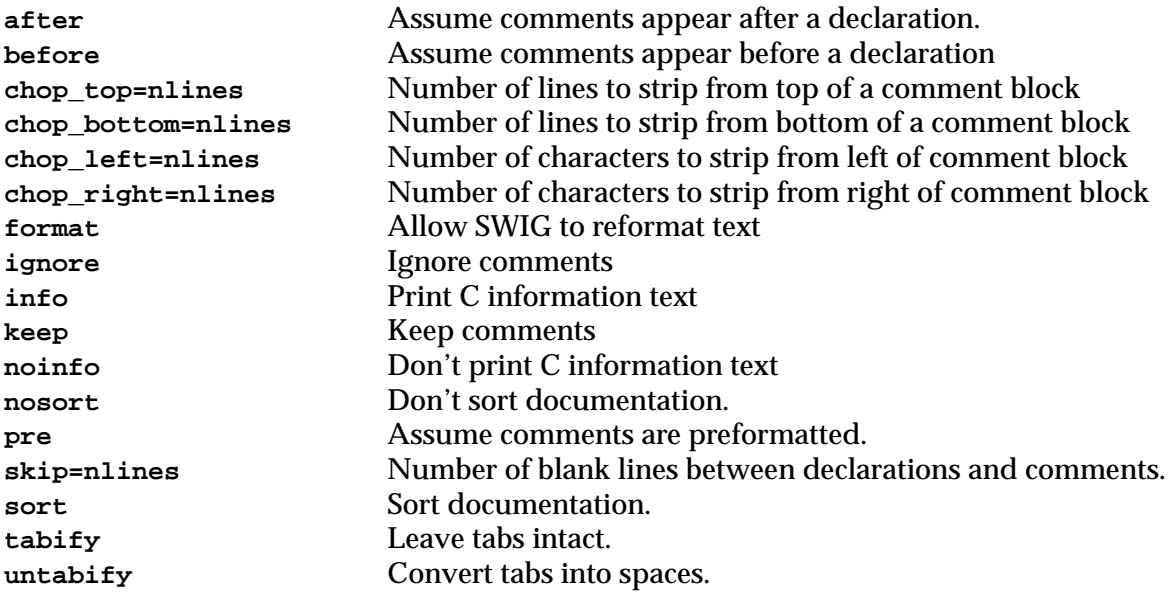

## *ASCII Documentation*

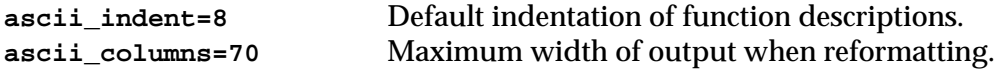

# *HTML Documentation*

```
html_title="<H1>:</H1>"
html_contents="<H1>:</H1>"
html_section="<HR><H2>:<H2>"
html_subsection="<H3>:</H3>"
html_subsubsection="<H4>:</H4>"
html_usage="<B><TT>:</TT><B>"
html_descrip="<BLOCKQUOTE>:</BLOCKQUOTE>"
html_text="<P>"
html_cinfo=""
html_preformat="<PRE>:</PRE>"
html_body="<BODY bg_color=\"#ffffff\">:</BODY>"
```
# *LaTeX Documentation*

```
latex_parindent = "0.0in"
latex_textwidth = "6.5in"
latex_documentstyle = "[11pt]{article}"
latex_oddsidemargin = "0.0in"
latex_pagestyle = "\\pagestyle{headings}"
lates\_title = "\{\|\large\hspace{0.05cm}\;\; i\} \ \|\|\lor\latex_preformat = "{\\small \\begin{verbatim}:\\end{verbatim}}"
```

```
lates\_usage = "\{\\\tt \\\bf : }latex_descrip = "\{\\\\\\n\ \mathbb{O}.5in]{} \begin{minipage}{,} t}{6in} : \n\\end{minipage} \\\\";
latex_text = ":\\\\"
lates\_cinfo = "\{\setminus\texttt{ : }}'latex_section = "\\section{:}"
latex_subsection = "\\subsection{:}"
latex_subsubsection = "\\subsubsection{:}"
```
# *Typemap Methods*

The following typemap methods are available for modifying SWIG's output. The '\$' variables listed for each typemap represent variables that are supplied by SWIG during code generation.

#### **%typemap(lang,arginit)**

Is used to assign function arguments to some default value. This may be useful in writing other type-handling functions that need to know if arguments were initialized or parsed correctly.

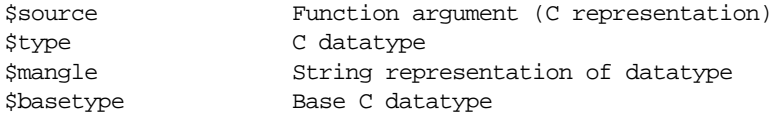

#### **%typemap(lang,argout)**

#### Returns values through function arguments.

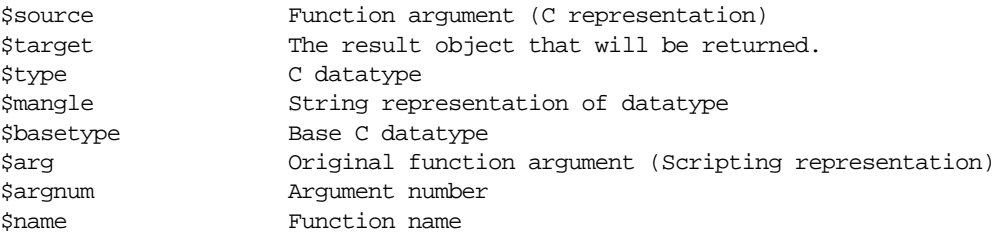

#### **%typemap(lang,check)**

Checks validity of function arguments in their C representation.

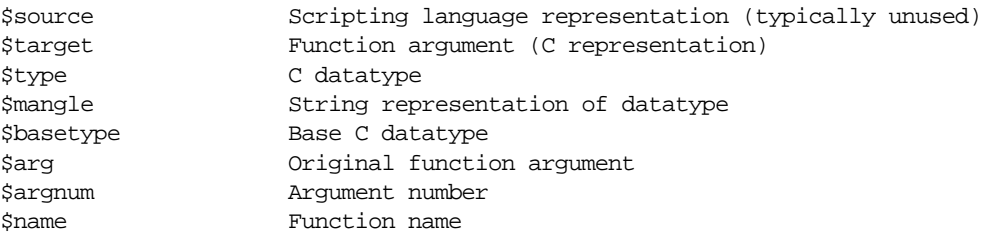

#### **%typemap(lang, const)**

Code to create constant values (Tcl module only). Code is inserted into the module initialization function.

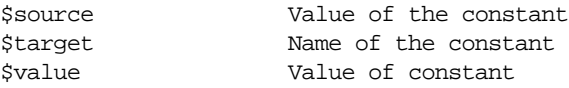

#### **%typemap(lang, default)**

Supplies a default argument to certain function parameters.

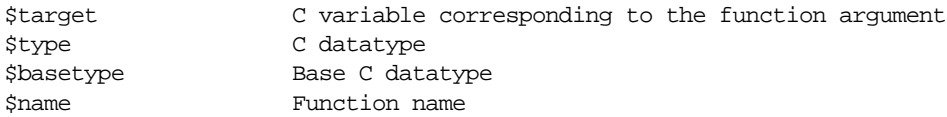

#### **%typemap(lang, except)**

Defines an exception handler. The typemap is applied to the return type and name of a function.

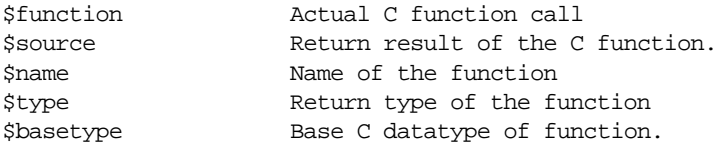

#### **%typemap(lang,freearg)**

Cleans up the function arguments. This code is executed after a function call to release any resources that might have been used in allocating function arguments.

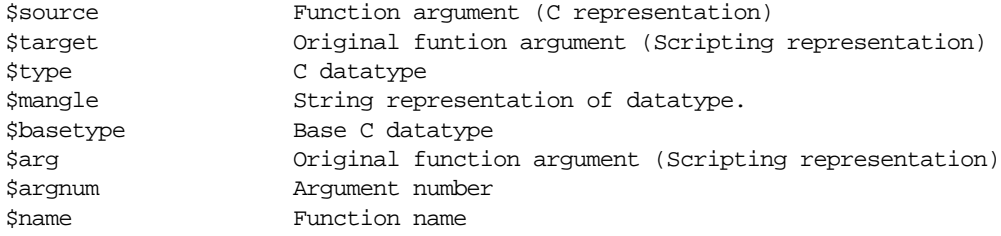

#### **%typemap(lang, ignore)**

Tells SWIG how to ignore an argument. This effectively creates a "hidden" argument. Since all arguments are needed to make the real C function call, this typemap is used to assign a default value to the argument.

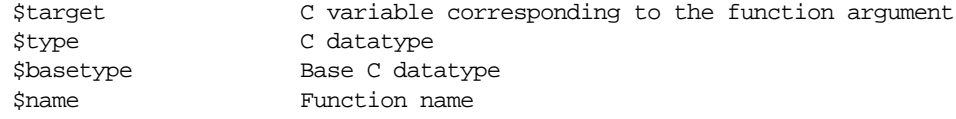

#### **%typemap(lang,in)**

Converts function arguments from a scripting language representation to a C representation.

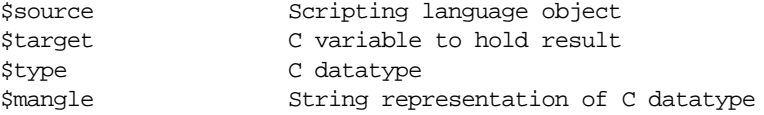

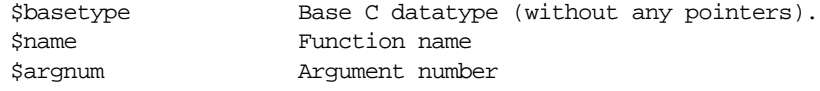

#### **%typemap(lang,memberin)**

Sets the value of structure and class members. Is implemented in a language independent manner so this typemap should not contain any scripting language specific code.

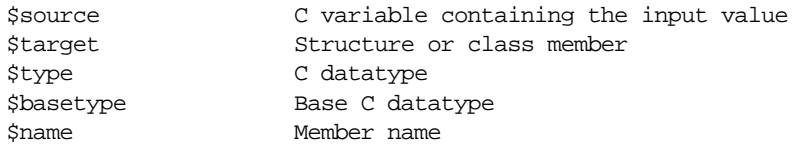

#### **%typemap(lang, memberout)**

Retrieves the value of a structure or class member. Is implemented in a language independent manner so this typemap should not contain any scripting language specific code.

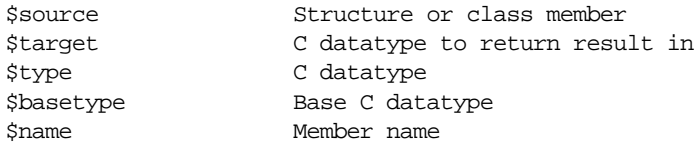

#### **%typemap(lang, newfree)**

Provides code to handle function return values that have been specified with the SWIG %new directive.

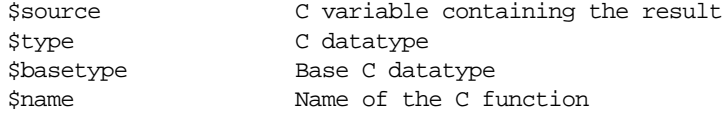

#### **%typemap(lang,out)**

Converts the result of a C function to a scripting language object.

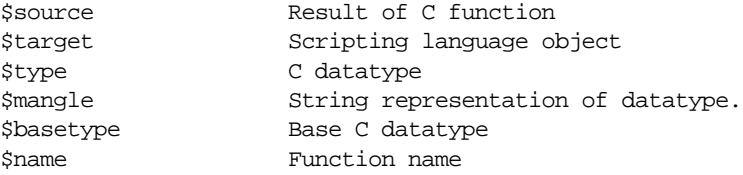

#### **%typemap(lang,ret)**

Cleans up the return result of a function. This code is executed immediately before returning control back to the scripting language.

\$source Result of the C function

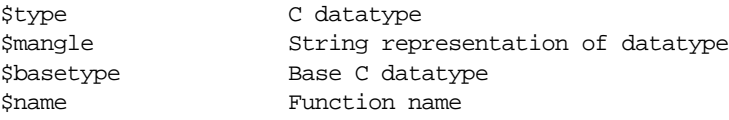

# **%typemap(lang,varin)**

Sets the value of a C global variable. Not supported in all languages.

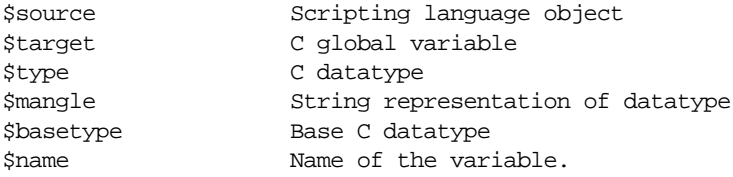

## **%typemap(lang,varout)**

Retrieves the value of a C global variable. Not supported by all languages.

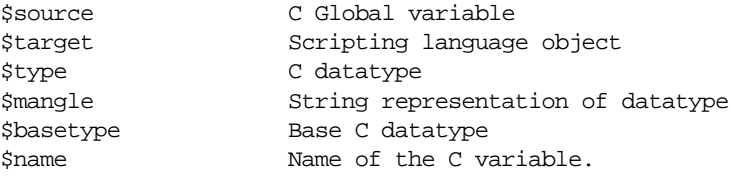